## subreport ELVIS

**Bedienungsanleitung für Bewerber/Bieter** 

**"Neuanmeldung"** 

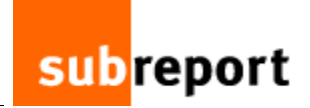

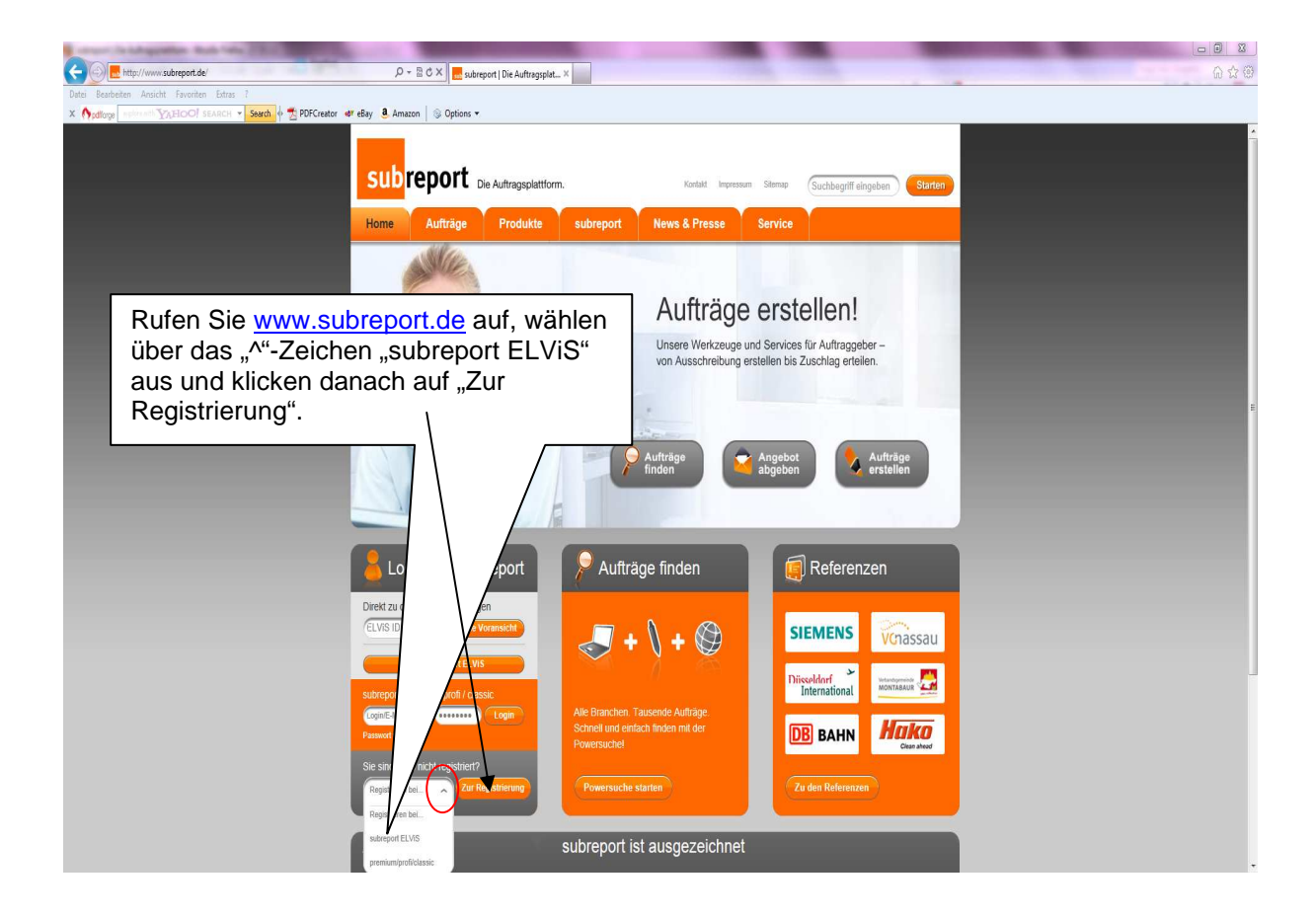

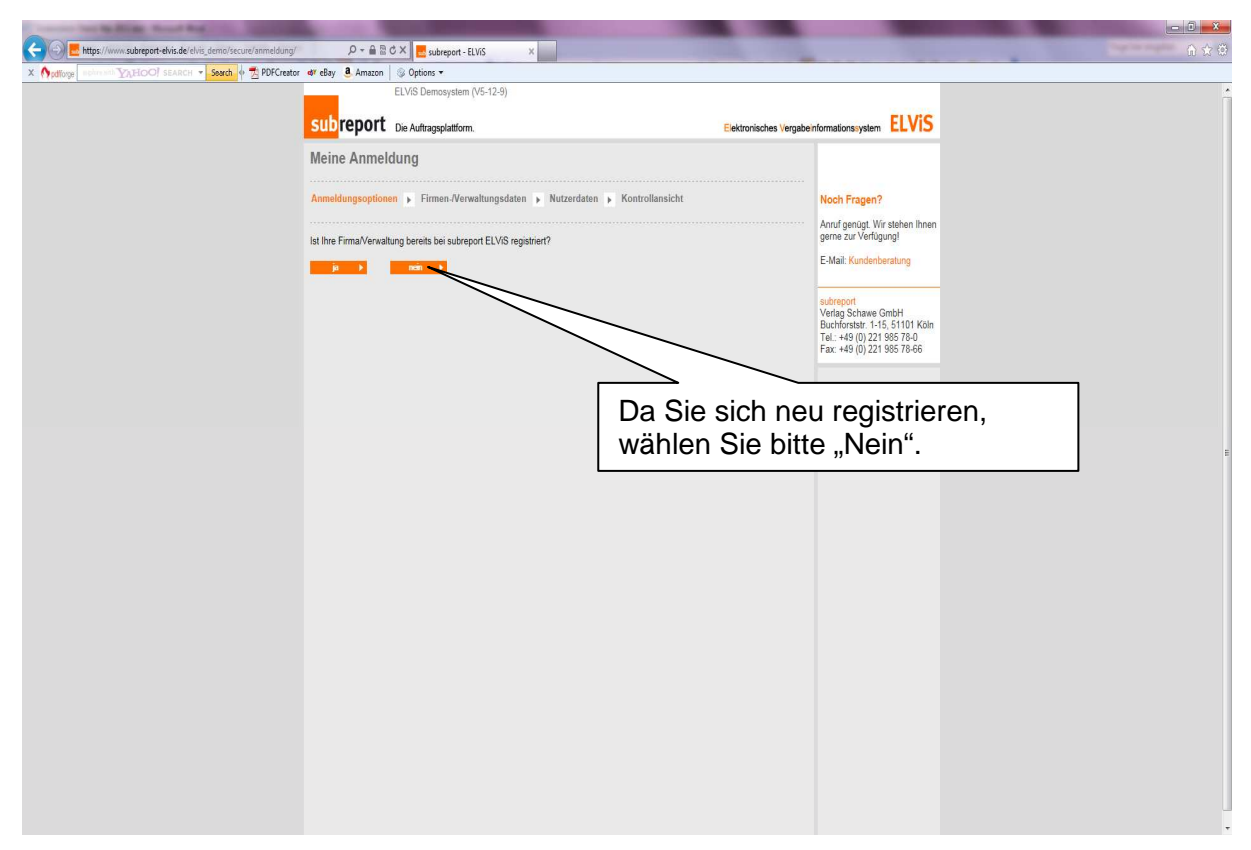

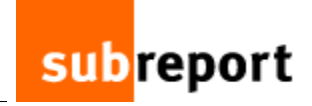

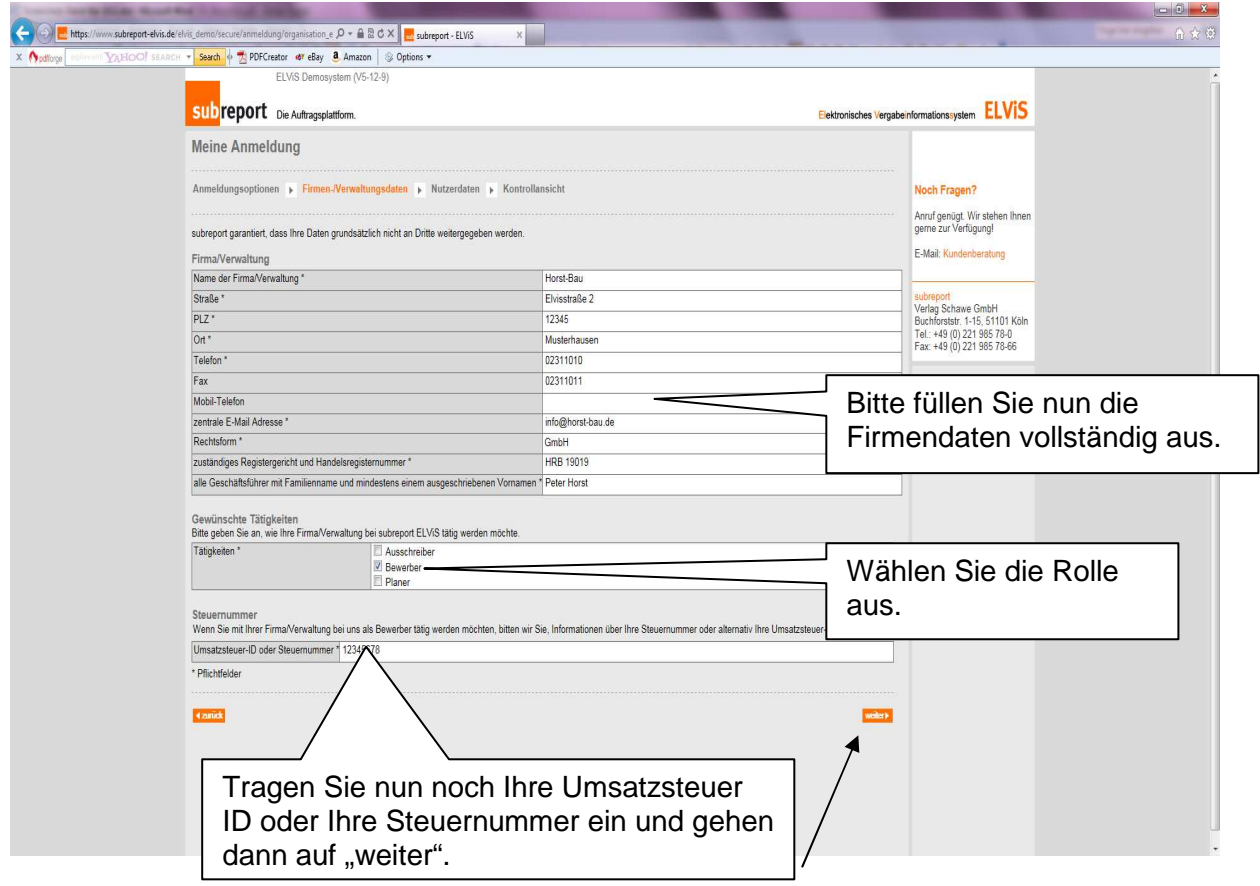

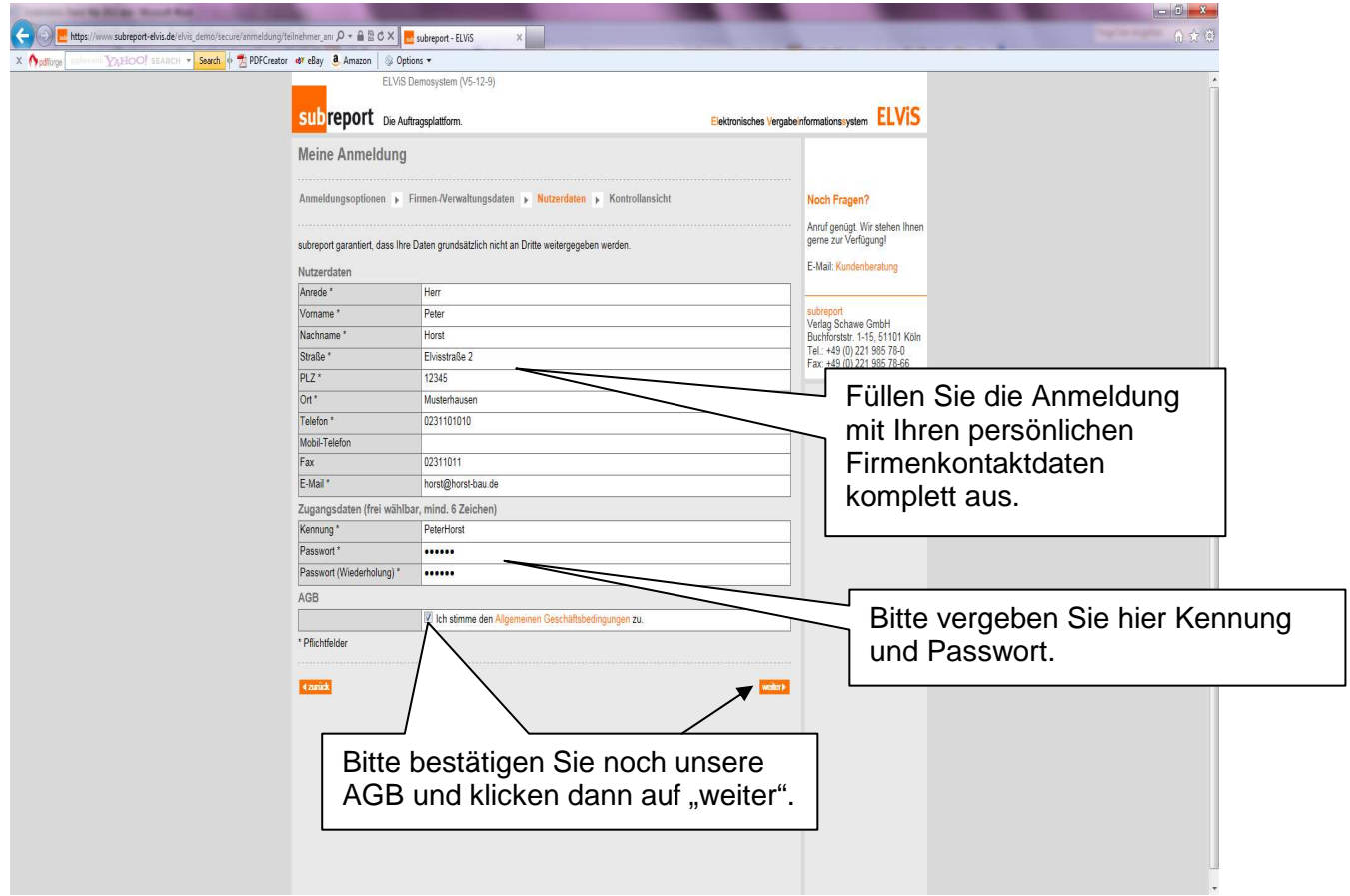

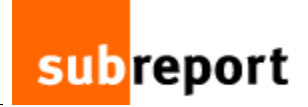

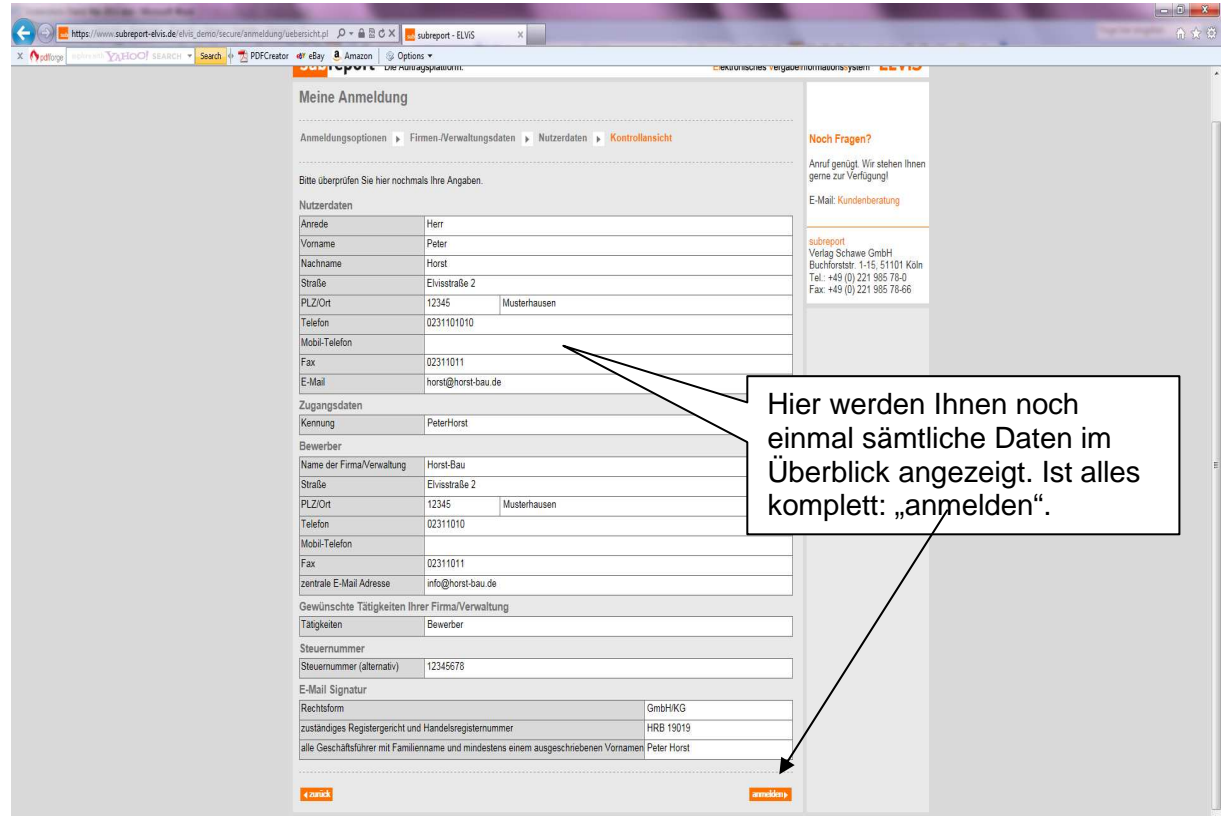

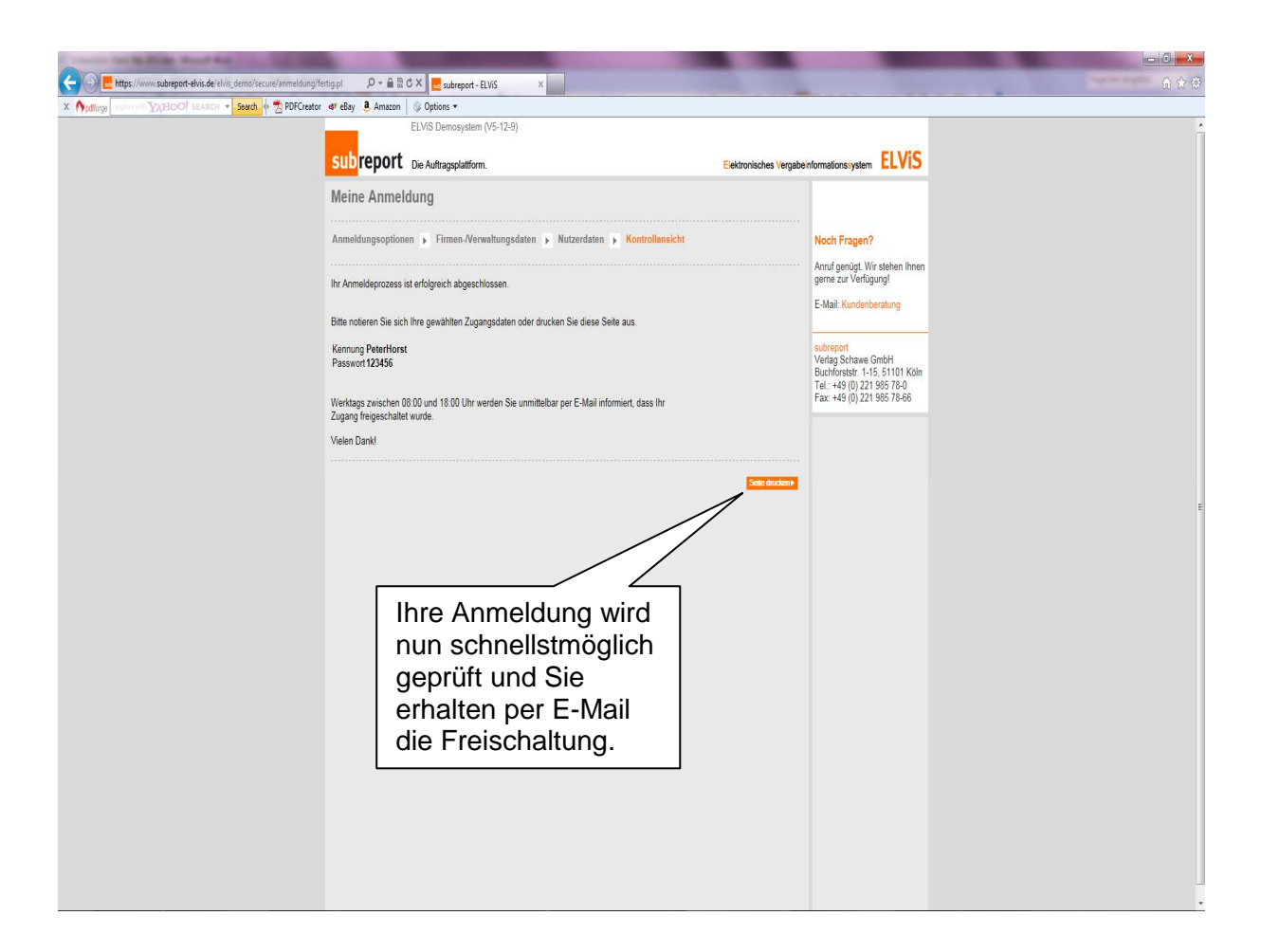

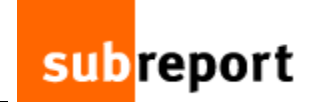

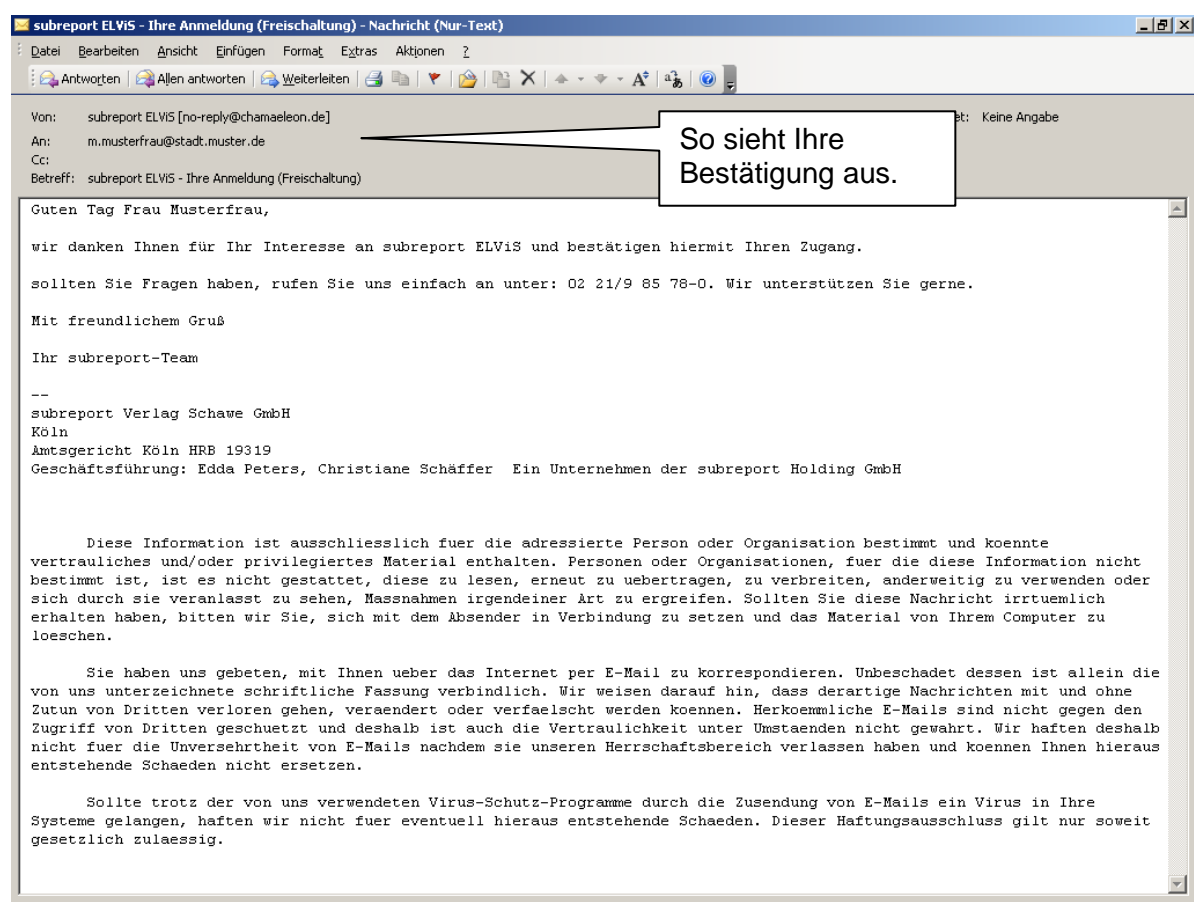